## **Common KIDS Errors: 2013—2014**

**Version 5.01**

| <b>Submission</b><br><b>Type / Data</b><br><b>Element</b> | <b>Error Message In KIDS</b>                                                                                                    | <b>Reason for the Error / Example / Notes</b>                                                                                                    |
|-----------------------------------------------------------|----------------------------------------------------------------------------------------------------|----------------------------------------------------------------------------------------------------|
| D <sub>2</sub>                                            | Accountability School must contain a valid<br>School ID number belonging to an accredited<br>school or district central office, 0001, or 0002                                                                                                    | The Accountability School Identifier must be a valid school identifier within the<br>submitting district as listed in the 2013-2014 Kansas Educational Directory.                                                                                                    |
| D <sub>2</sub>                                            | Submitter is not a member of the<br>Accountability School.                                                                                                    | For most situations, a school or district is only able to send KIDS records with his/her<br>building or a building in the district as the Accountability school. You are not able to<br>send KIDS records with another building listed as the Accountability School.                                                                                                    |
| D2, D15, D16,<br>or F16                                   | Student Attendance School Identifier is not a<br>valid school.<br>Student Accountability School is not a valid<br>school.<br>Attendance/Program Identifier is not a valid<br>school.<br>Accountability School is not a valid school.                                                  | Enter a valid school/building number in the named field. This will apply to the<br>Accountability School, Funding School, Attendance/Program Identifier, or Educator<br>School Identifier.<br>This error will be returned when the building number sent is not a 4-digit number, not<br>in the Directory Updates application, or when 0001 or 0002 (for some record types)<br>is sent.                                                                                                    |
|                                                           | Funding School is not a valid school.<br>Educator School Identifier is not a valid school.                                                                                                    | <b>Example: Accountability School is not a valid school.</b>                                                                                                    |
| D2, D15, D16,<br>or $F16$                                 | The Educator School Identifier must be active.<br>The Attendance Building $({0})$ must be active.<br>The Accountability Building $({0})$ must be<br>Active.<br>The Funding Building $({0})$ must be Active.<br>The Accountability school identifier must be<br>active, 0001, or 0002. | The school identifier must be an Active building in the Directory Updates application.<br>This error will be returned when the building number that was submitted is for a<br>building that has been closed.                                                                                                    |
| D2, D15, &<br>D <sub>16</sub>                             | If Public School submitting, the user must be a<br>member of the Funding building ({0}) or<br>Attendance $({1})$ (if Funding = 0003). If Private<br>School submitting, the user must be a member<br>of the Accountability building ({2})                                              | This error message will occur if a public school tries to submit an ENRL record for a<br>student when it is not the funding school for that student OR if a private school<br>submits an ENRL record for a student for whom they are not the Accountability<br>school. Verify that the appropriate building codes have been entered for<br>Accountability School, Funding School, and Attendance School based upon the<br>educational service being provided by your building for the student in question.<br>Example: If Public School submitting, the user must be a member of the Funding<br>building (0102) or Attendance (0103) (if Funding = 0003). If Private School<br>submitting, the user must be a member of the Accountability building (0102) |
| D <sub>2</sub> & D <sub>16</sub>                          | The user must be a member of the<br>Accountability School ({0}) or Attendance<br>School $(\{1\})$ if Accountability is 0001 or 0002.                                                                                                    | The person submitting the record must be associated with the Accountability School<br>or the Attendance School if $D2 = "0001"$ or "0002."                                                                                                    |

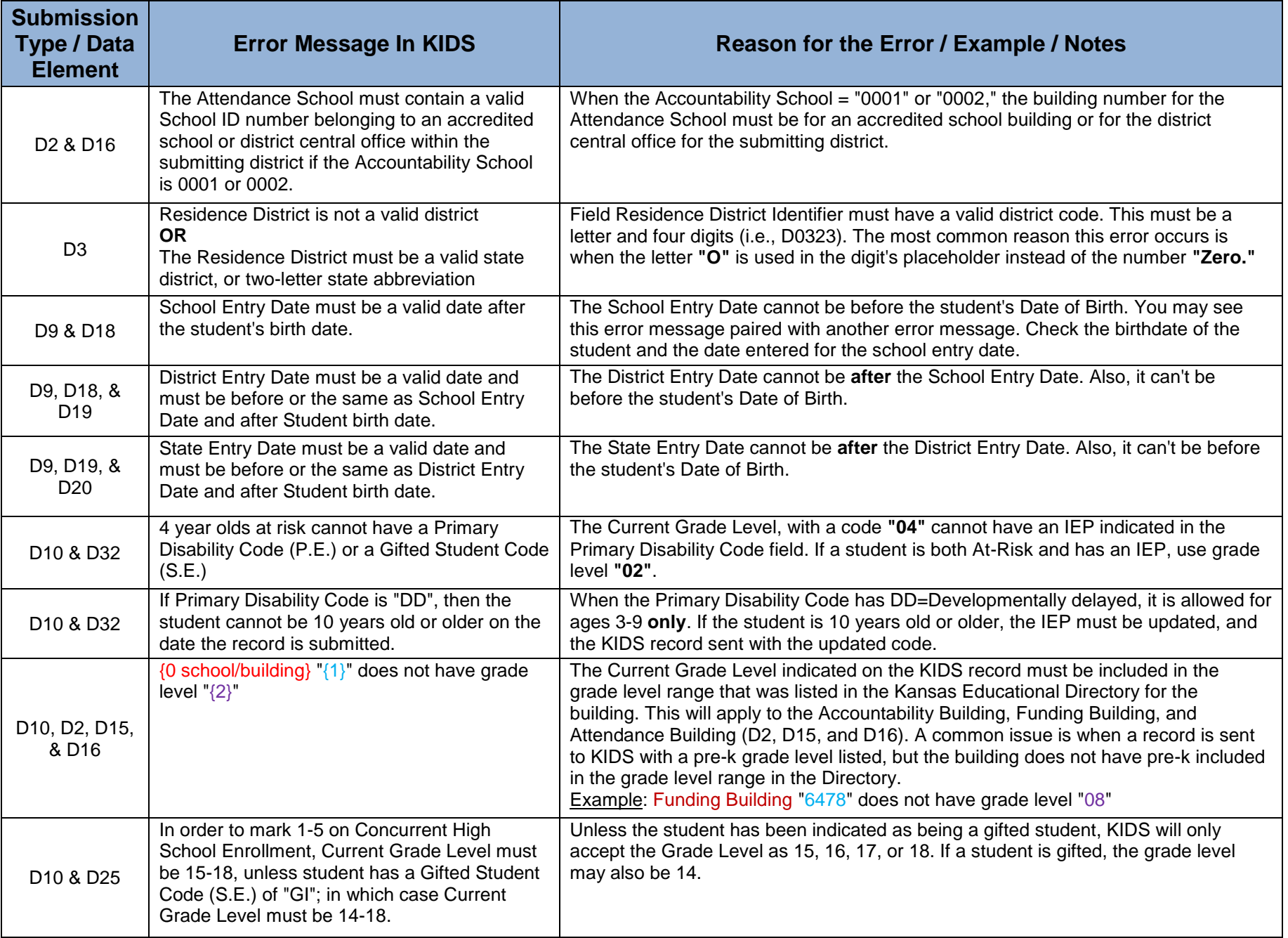

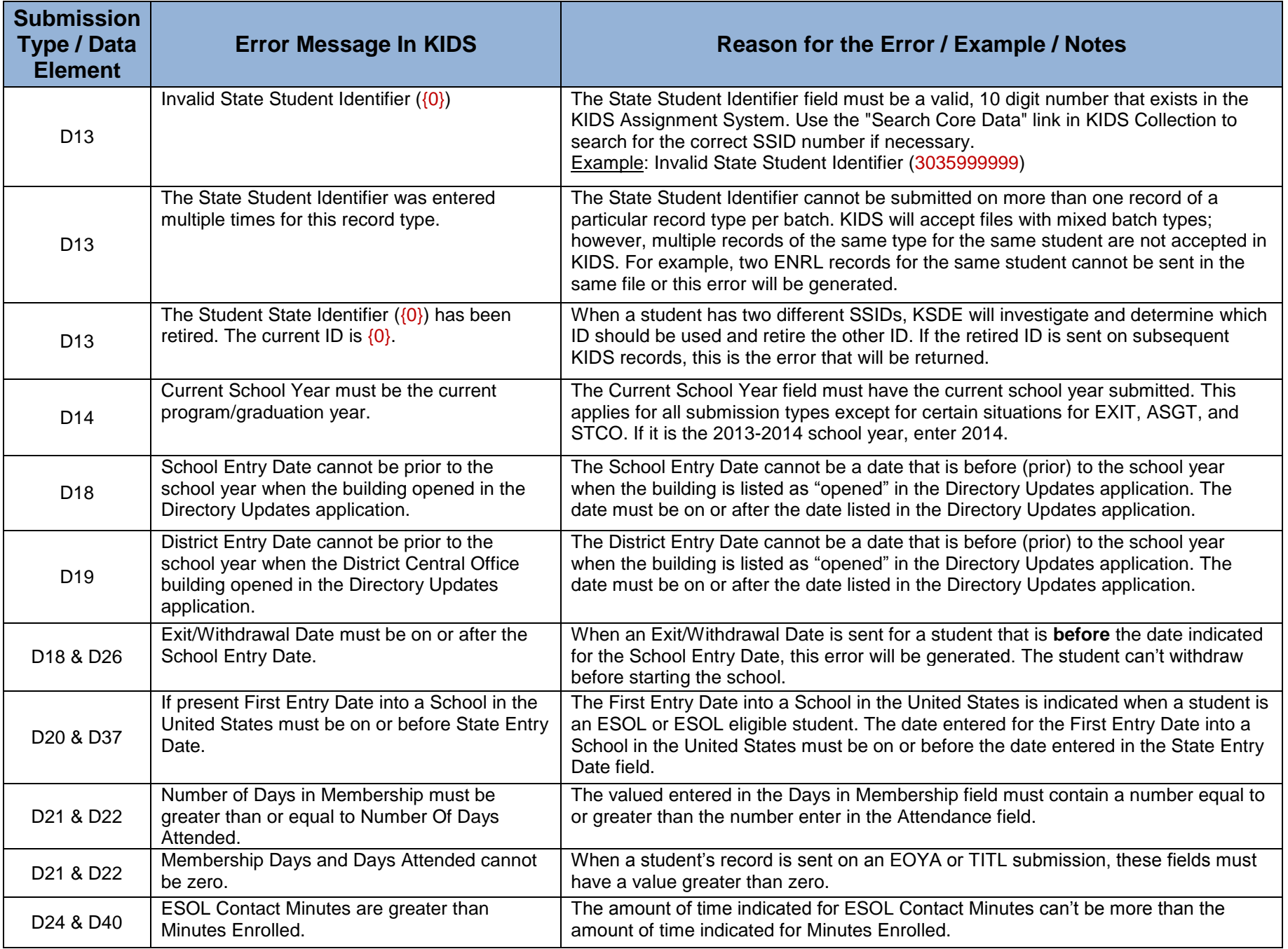

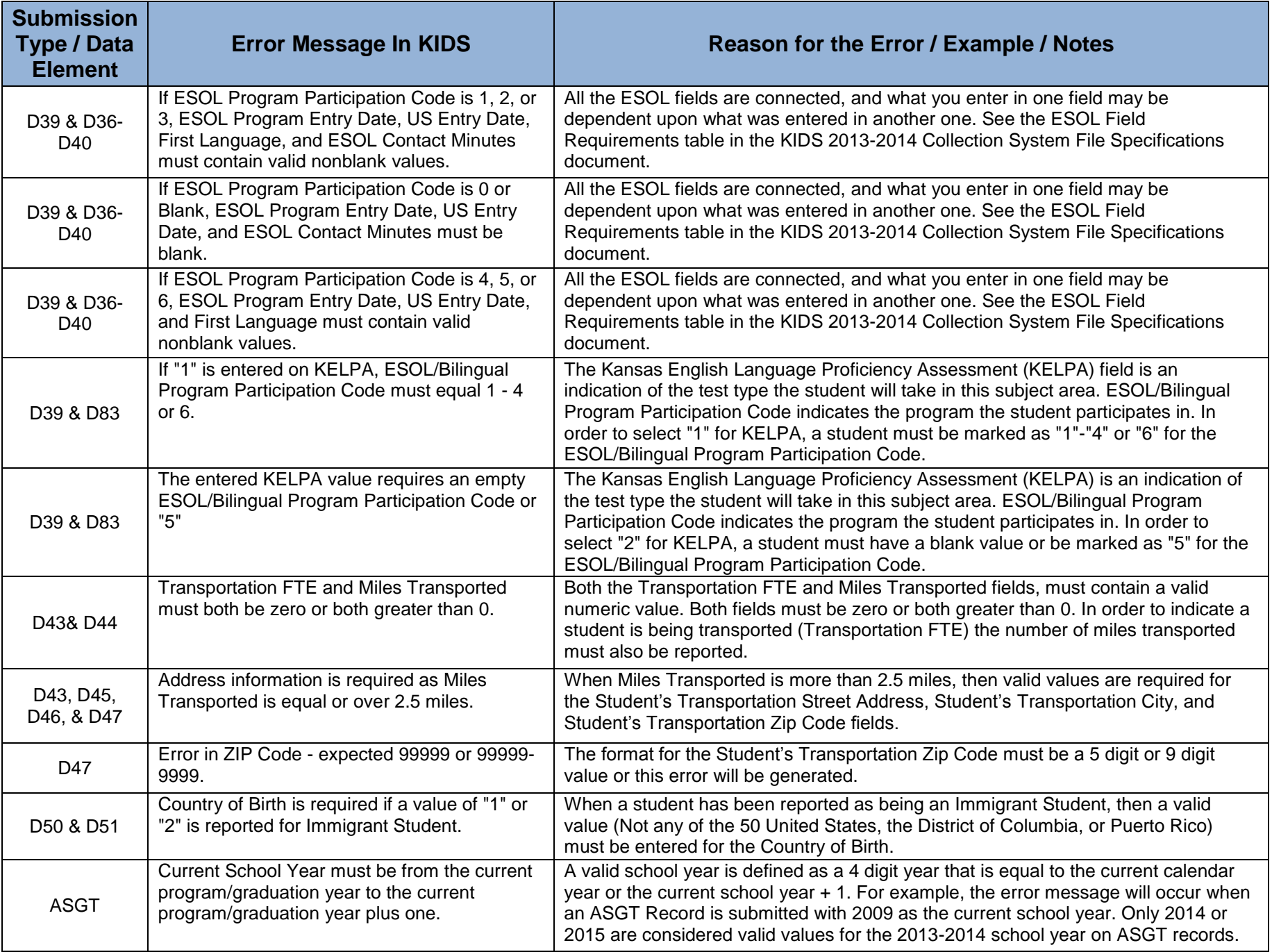

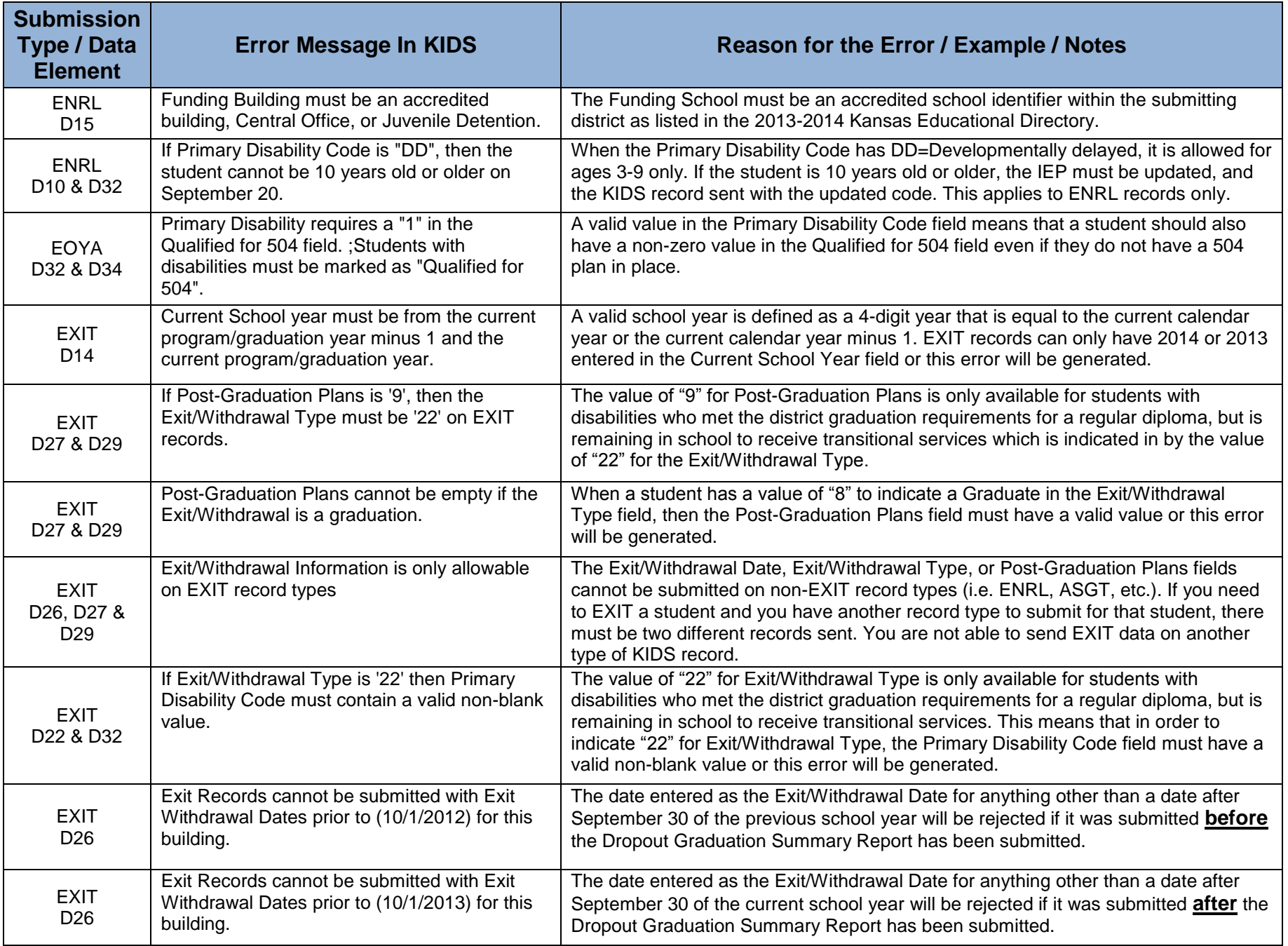

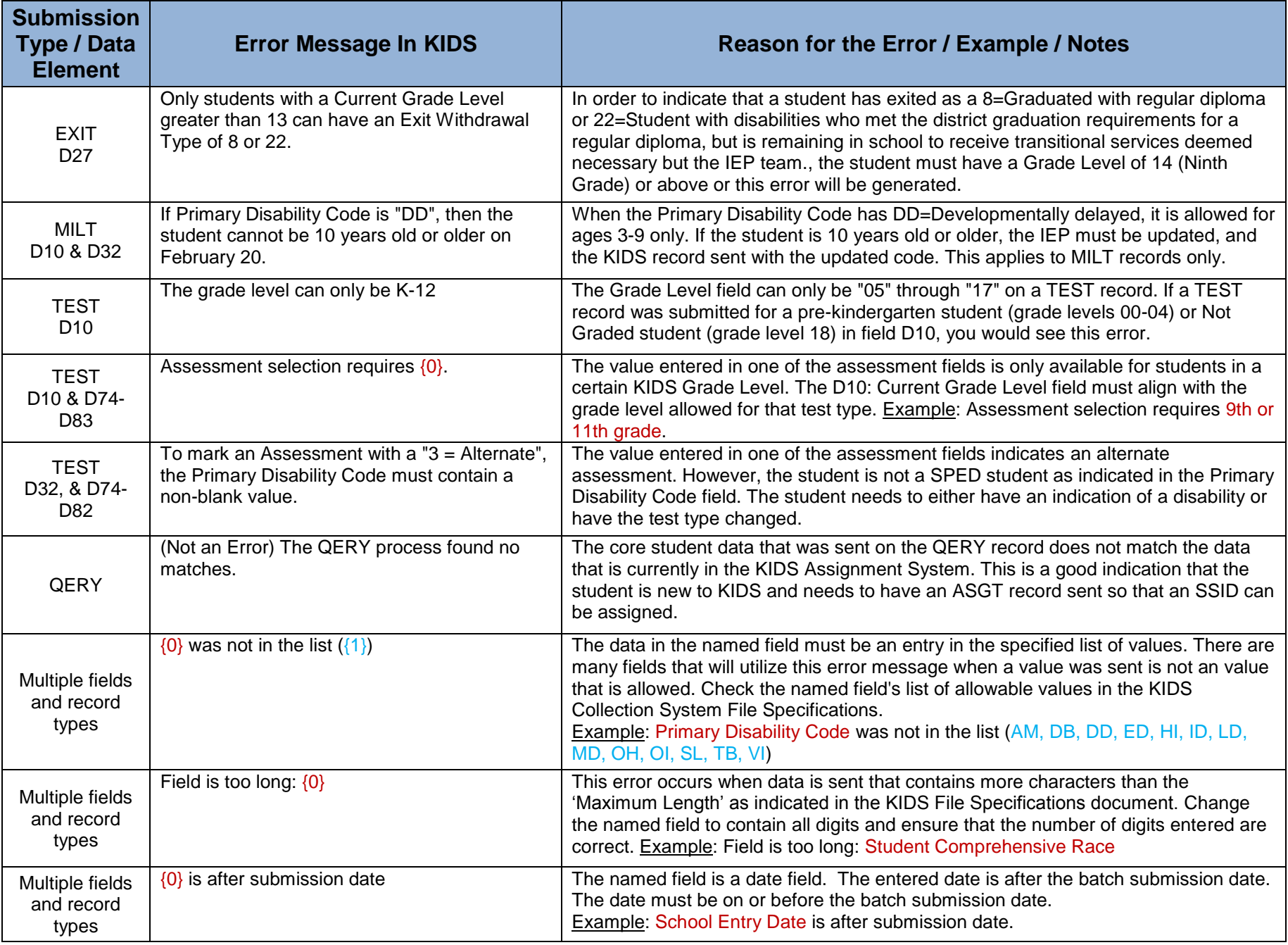

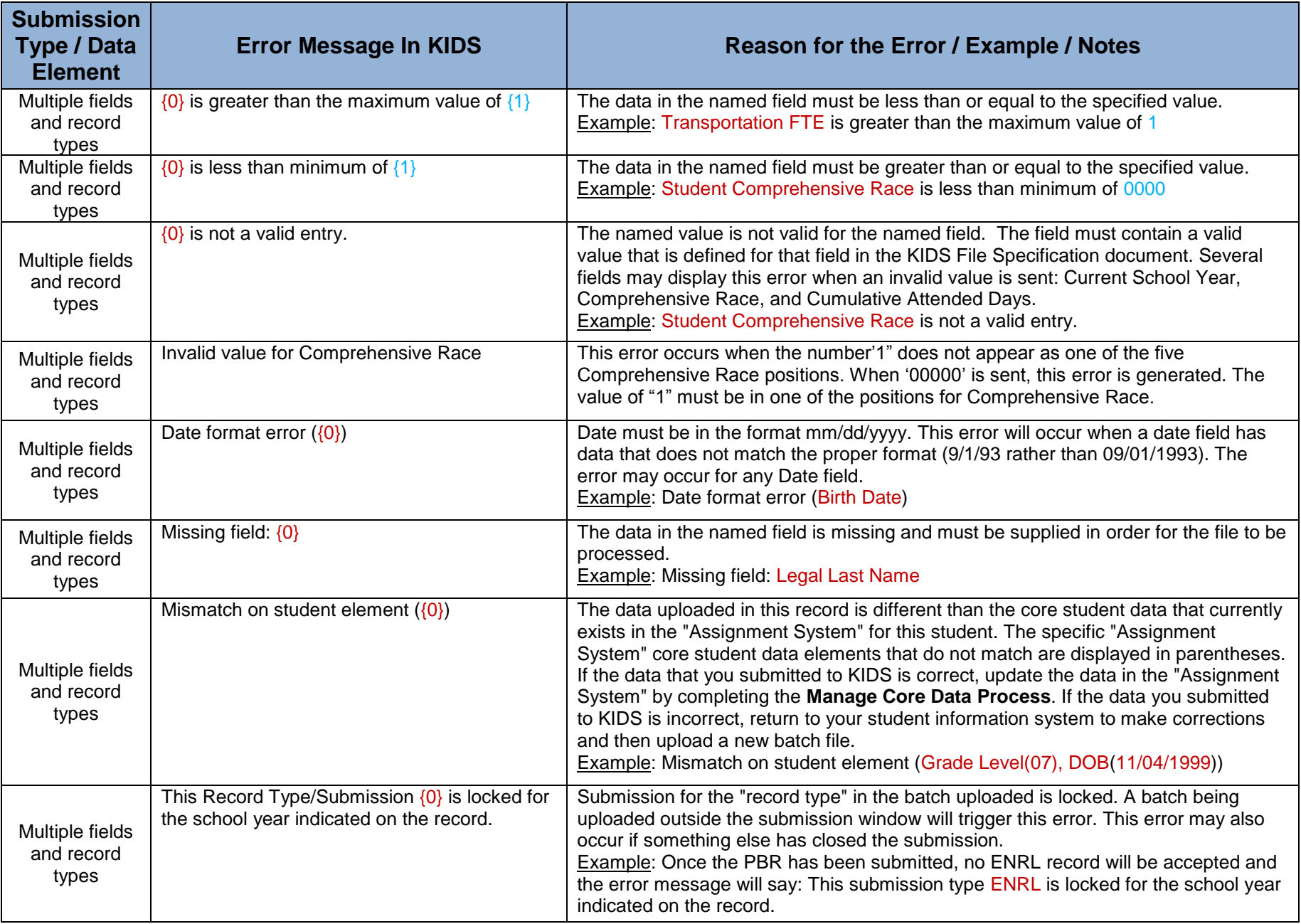

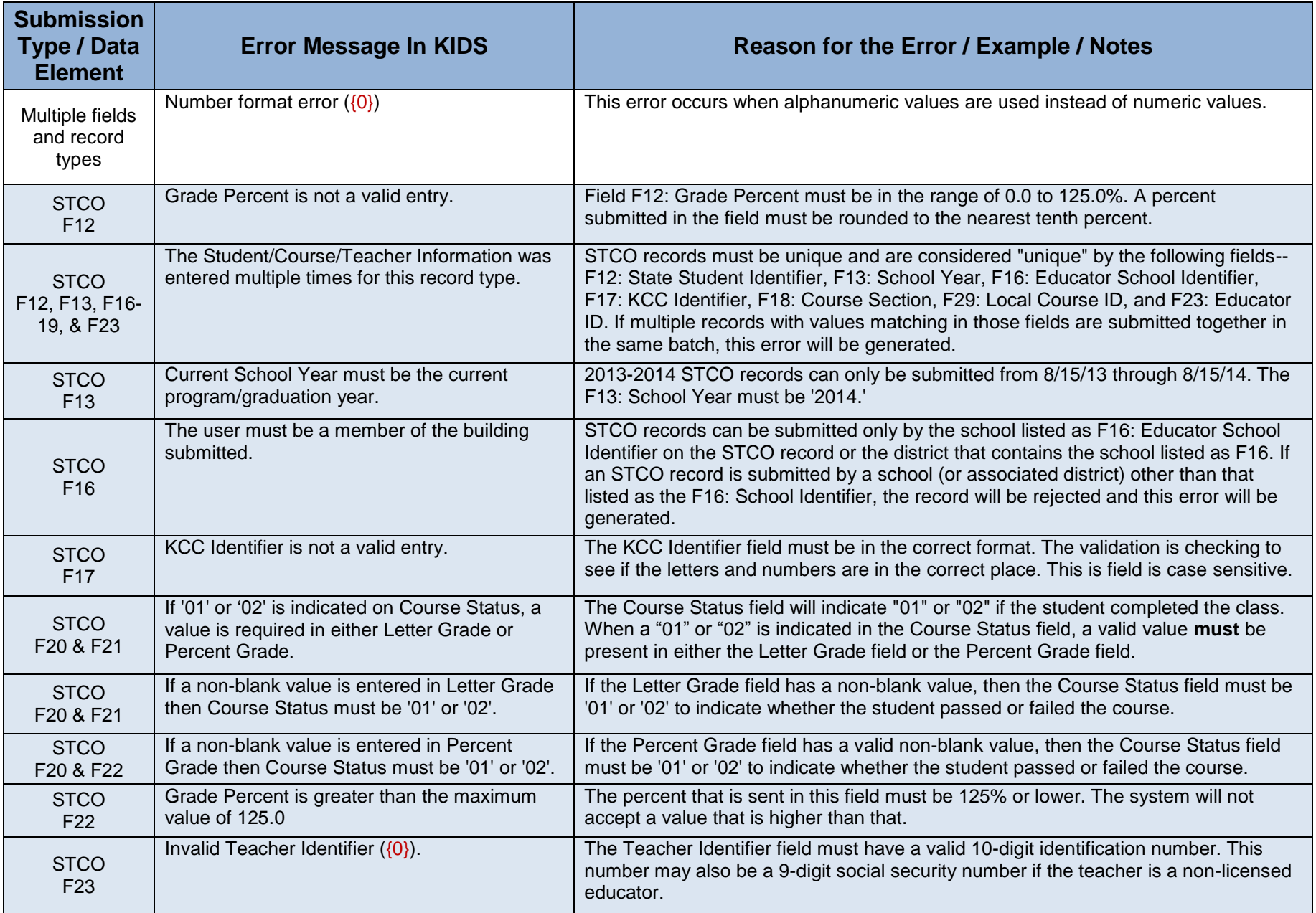

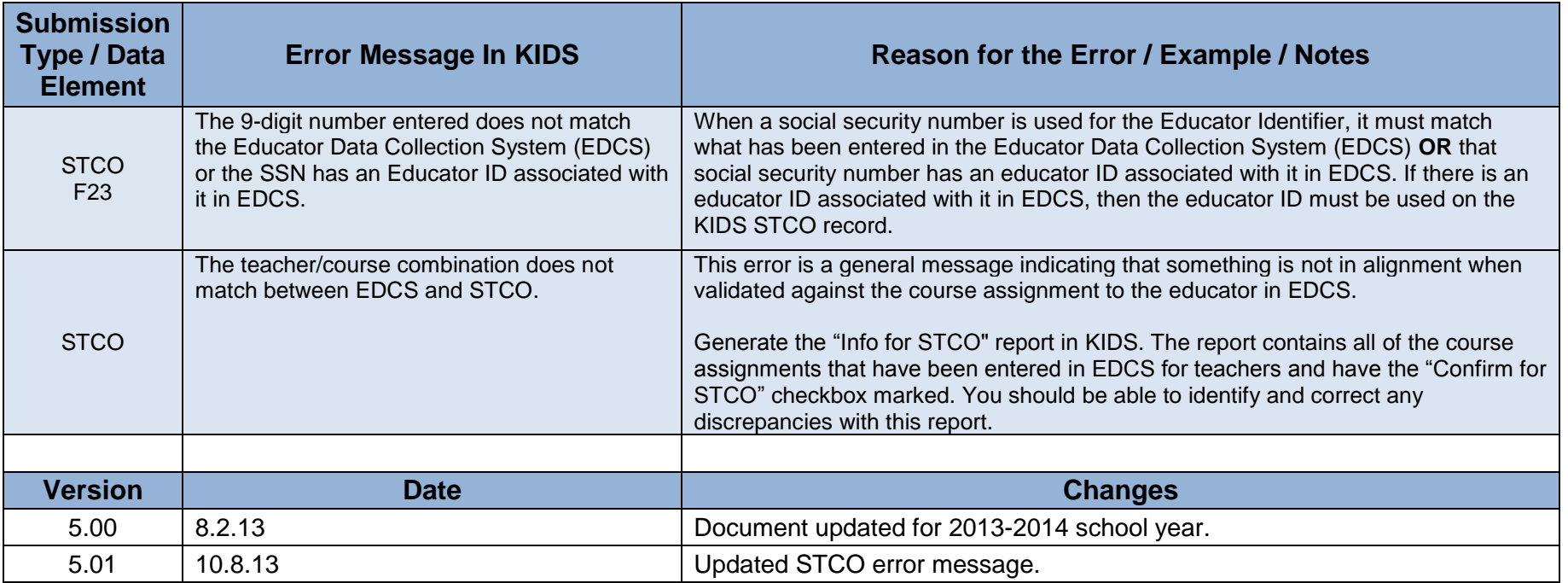